## **Comparing performance of multiple non-invasive genetic capture– recapture methods for abundance estimation: a case study with the Sonoran pronghorn** *Antilocapra americana sonoriensis*

SUSANNAH P. WOODRUFF, PAUL M. LUKACS and LISETTE P. WAITS

SUPPLEMENTARY MATERIAL 1 *R* code for mark-recapture simulations in *capwire* and *RMark*.

```
# Mark-recapture simulation in R
# First in capwire
library(capwire)
#create population with 2 different deposition rates
#with binomial distribution
dep <- function(n, m) {
 samp \leq rpois(n,m)
  samp
}
################################################
n.sessions <- 1 #Number of sessions required—always 1 in capwire
#x, k and j change depending on the total number of individuals. 
Always 2 males to 1 female
x \leftarrow 198 #females
k \le -102 #males
j \le -x+kfor(i in 1:100){
   for(i in 1:n.sessions){
     #dep.pop <- data.frame(Ind.ID=1:200, 
Captures=sample(c(0:14),400, replace=TRUE))
     #Create vector holding the number of scats deposited per 
individual where n = 200 individuals and 0-14 depositions could 
occur
     #Generate dep.pop data for a single 7 day session
    dep.pop.f \leq dep(n=x, m=7) #This is #females x 7 days with
#pp/day=1
     dep.pop.f <- as.matrix(dep.pop.f, nrow=x, ncol=1)
    rownames(dep.pop.f) \leftarrow (1:x)
     dep.pop.f <- cbind(Ind.ID=c(1:x), dep.pop.f) #add column 
called Ind.ID
     rownames(dep.pop.f) <- NULL #remove column called "rownames"
```

```
 #Males
    dep.pop.m \leq dep(n=k, m=14) #this # males x 7 days Mean pp/
day=2
     dep.pop.m <- as.matrix(dep.pop.m, nrow=k, ncol=1)
    rownames(dep.pop.m) \leftarrow (x+1:k) dep.pop.m <- cbind(Ind.ID=c(x+1:k), dep.pop.m) #add column 
called Ind.ID
     rownames(dep.pop.m) <- NULL #remove column called "rownames"
     dep.pop <- rbind(dep.pop.f, dep.pop.m) #combine into single 
data frame of xxx individuals
     colnames(dep.pop) <- c("Ind.ID","Captures")
     dep.pop1 <- dep.pop #make new dataframe to sample from to 
keep dep.pop with total captures
     samples.collected <- 0 #Initialize the number of samples 
collected in that session to 0
     samples.desired <- 150 #Identify the number of samples 
desired (this could be changed to another loop if you desired 
different amounts in each session)
     session <- NULL
    if(samples.desired >= sum(dep.pop1[, 2])){
       print("Error: there are insufficient scats deposited to 
meet the desired sample size")
      print(paste('session', i, " capture data not generated", 
sep="") } else{
       while(samples.collected < samples.desired){
        sample.i <- sample(dep.pop1[,1], 1, replace=TRUE,
prob=dep.pop1[,2])
         if(dep.pop1[sample.i,'Captures']!=0){ #If 
there are scats to sample
          samples.collected <- samples.collected+1 #Collect
a sample - increase the # of samples collected
          session <- append(session, dep.pop1[sample.i,'Ind.ID'])
#Record the Ind.ID of the sample collected
           dep.pop1[sample.i,'Captures'] <- 
(dep.pop1[sample.i,'Captures']-1) #Decrease the number available 
from that individual
```

```
 } #If there are no scats to sample (from the individual 
selected), do nothing.
 }
     }
     assign(paste('session', i, sep=""), session)
   }
   #change into table showing number of times each individual was 
caught by session (always a single session in capwire)
  sess.1 \leftarrow sort(sess.1 \leftarrow (session1))
  Total \leq c(sess.1)
   Total <- table(Total)
   Total <- table(Total)
   CAPWIRE <- as.data.frame.table(Total)
   colnames(CAPWIRE) <- c("capture.class", "No.ind") #add column 
names
   # Fit tirm to the simulated capture histories
  model \le - list()for(i in 1:1) {
     res.tirm <- fitTirm(data =CAPWIRE, max.pop=400)
     model[[i]] <- res.tirm
   }
   # Calculate confidence intervals (CI) for each simulated 
capture history
  CI \leftarrow list()for(i in 1:1) {
     boot.tirm <- bootstrapCapwire(x=model[[i]], bootstraps=10, 
CI=c(0.025, 0.975))
     CI[[i]] <- boot.tirm
   }
   # Extract and calculate means across abundance and CI estimates
for each simulated capture history
  n \leftarrow list()
  lowCI < - list()highCI \leq - list()
  cap.ind \leq - list()
   for(i in 1:1){
```

```
runs \leftarrow CI[[i]]
```

```
 pop.size <- runs$ml.pop.size
```

```
 ci <- runs$conf.int
     cap.ind <- res.tirm$cap.ind
    low \leftarrow ci[1]high \leftarrow ci[2]
     n[[i]] <- pop.size
    lowCI[[i]] < - low
     highCI[[i]] <- high
   }
  mean.n <- mean(as.numeric(n))
  mean.lowCI <- mean(as.numeric(lowCI))
  mean.highCI <- mean(as.numeric(highCI))
   mean.cap.ind <- mean(as.numeric(cap.ind))
   SOPH.sim <- cbind(mean.n,mean.lowCI,mean.highCI,mean.cap.ind)
   SOPH.sim
   Write.table(#output table of total captures to table)
} 
# Then in Mark
library(RMark)
#create population with 2 different deposition rates
#with binomial distribution
dep \leq- function(n, m) {
  samp \leq rpois(n,m)
   samp
}
################################################
n.sessions <- 2 #Set number of sessions required—2 or 3 in this 
case
#x, k and j change depending on the total number of individuals. 
Always 2 males to 1 female
x \leftarrow 132 #females
k <- 68 #males
\dot{7} <- x+kfor(i in 1:100){
for(i in 1:n.sessions){
   #dep.pop <- data.frame(Ind.ID=1:200, 
Captures=sample(c(0:14),400, replace=TRUE))
```
 #Create vector holding the number of scats deposited per individual where n = 200 individuals and 0-14 depositions could occur #Generate dep.pop data for a single 7 day session dep.pop.f  $\leq$  dep(n=x, m=7) #This is #females x 7 days with #pp/ day=1 dep.pop.f <- as.matrix(dep.pop.f, nrow=x, ncol=1) rownames(dep.pop.f)  $\leftarrow$  (1:x) dep.pop.f <- cbind(Ind.ID=c(1:x), dep.pop.f) #add column called Ind.ID rownames(dep.pop.f) <- NULL #remove column called "rownames" #Males dep.pop.m  $\leq$  dep(n=k, m=14) #this # males x 7 days Mean pp/day=2 dep.pop.m <- as.matrix(dep.pop.m, nrow=k, ncol=1) rownames(dep.pop.m)  $\leftarrow$   $(x+1:k)$  dep.pop.m <- cbind(Ind.ID=c(x+1:k), dep.pop.m) #add column called Ind.ID rownames(dep.pop.m) <- NULL #remove column called "rownames" dep.pop <- rbind(dep.pop.f, dep.pop.m) #combine into single data frame of 200 individuals colnames(dep.pop) <- c("Ind.ID","Captures") #dep.pop\$Ind.ID <- as.numeric(dep.pop\$Ind.ID) #write.table(dep.pop,"path to table.txt", sep="\t") #output table of total captures dep.pop1 <- dep.pop #make new dataframe to sample from to keep dep.pop with total captures samples.collected <- 0 #Initialize the number of samples collected in that session to 0 samples.desired <- 350 #Identify the number of samples desired (this could be changed to another loop if you desired different amounts in each session) session <- NULL if(samples.desired  $>=$  sum(dep.pop1 $[$ , 2])){

```
 print("Error: there are insufficient scats deposited to meet 
the desired sample size")
    print(paste('session', i, " capture data not generated", 
sep=""))
   } else{
     while(samples.collected < samples.desired){
      sample.i <- sample(dep.pop1[,1], 1, replace=TRUE,
prob=dep.pop1[,2])
       if(dep.pop1[sample.i,'Captures']!=0){ #If there are scats 
to samples
        samples.collected <- samples.collected+1 #Collect a
sample - increase the # of samples collected
         session <- append(session, dep.pop1[sample.i,'Ind.ID']) 
#Record the Ind.ID of the sample collected
         dep.pop1[sample.i,'Captures'] <- 
(dep.pop1[sample.i,'Captures']-1) #Decrease the number 
available from that individual
       } #If there are no scats to sample (from the individual 
selected), do nothing.
    }
   }
  assign(paste('session', i, sep=""), session)
}
#change into table showing number of times each individual was
```

```
caught by session
sess.1 <- sort(sess.1 <- (session1))
sess.2 <- sort(sess.2 <- (session2))
#sess.3 \leftarrow sort(sess.3 \leftarrow (session3))
```
## #####################################

```
#creating MARK encounter history
#put into ascending order and rename
sort(sess.1 <- unique(session1))
sort(sess.2 <- unique(session2))
#sort(sess.3 <- unique(session3))
```
y <- matrix(NA, j, n.sessions) #create empty matrix--change indx <- 1:j #index 1-200 since these are all possible numbers that could be in there

```
for (i in 1:length(indx)) { #create matrix where like values 
line up
  y[i, 1] <- ifelse(indx[i] %in% sess.1, indx[i], NA)
  y[i, 2] <- ifelse(indx[i] %in% sess.2, indx[i], NA)
  \#y[i,3] <- ifelse(indx[i] %in% sess.3, indx[i], NA)
}
#All.sess <- c(sess.1, sess.2, sess.3) #3 sessions
All.sess <- c(sess.1, sess.2) #2 sessions
##insert closed capture likelihood here
All.sess <- as.data.frame(y) #convert to data frame
All.sess[All.sess==1:j] <- 1 #replace all values (except NA with 
1)
All.sess <- All.sess[rowSums(is.na(All.sess)) != ncol(All.sess),]
#remove rows with all NA to avoid 000 EH
All.sess[is.na(All.sess)] <- 0
#colnames(All.sess) <- c("sess1", "sess2", "sess3") #add column 
names-- 3 sessions
colnames(All.sess) <- c( "sess1", "sess2") #add column names--2 
sessions
All.sess <- cbind(Ind.ID=as.numeric(row.names(All.sess)), 
All.sess)
All.sess$newcol <- ";"
All.sess$newcol1 <- "/*"
All.sess$newcol2 <- "*/"
All.sess$newcol3 <- ifelse(All.sess$Ind.ID<=x, 1, 0)
All.sess$newcol4 <- ifelse(All.sess$Ind.ID>x, 1, 0)
All.sess$newcol5 <- " "
All.sess$newcol6 <- " "
All.sess <- data.frame(All.sess, row.names=NULL)
#All.sess <- All.sess[,c("sess1", "sess2", "sess3", "newcol5", 
"newcol3", "newcol5", "newcol4", "newcol", "newcol1", "Ind.ID", 
"newcol2") ] #3 sessions
```

```
All.sess <- All.sess[,c("sess1", "sess2", "newcol5", "newcol3", 
"newcol5", "newcol4", "newcol", "newcol1", "Ind.ID", "newcol2") ]
#2 sessions
write.table(All.sess, "MARK sim.inp", sep="", quote=FALSE,
col.names=FALSE, row.names=FALSE) #output .inp for MARK
input \leq convert.inp("MARK sim", group.df =
data.frame(sex=c("Female", "Male")), covariates = NULL,
                    use.comments = TRUE)
input.model=mark(input, model="Closed")
input.processed <- process.data(input, model="Closed", 
groups=("sex"))
   psex=list(formula=~sex, share=TRUE) #p by sex
   p.sex <- mark(input.processed, model.parameters=list(p=psex))
#input.results #shows output of model like in MARK with AIC 
values, weights, deviance, etc
#input.results$p.sex #page pops up with all results
#input.results$p.sex$results$real #to view real parameter results
from the model
#input.results$p.sex$results$derived #show results of N for this 
model
#parameter.mod.avg <- model.average(input.results, vcv=FALSE) 
#model average p, c, and f0
p.female <- p.sex$results$real$estimate[1]
p.lcif <- p.sex$results$real$lcl[1]
p.ucif <- p.sex$results$real$ucl[1]
p.male <- p.sex$results$real$estimate[2]
p.lcim <- p.sex$results$real$lcl[2]
p.ucim <- p.sex$results$real$lcl[2]
#std errors for each are
sqrt(diag(p.sex$results$derived.vcv$`N Population Size`))
```

```
# total abundance is
n <- sum(p.sex$results$derived$`N Population Size`$estimate)
p.sex$results$derived$`N Population Size`$estimate #show estimate
# se for total abundance is square root of sum of variances and 
covariances
sqrt(sum(p.sex$results$derived.vcv$`N Population Size`))
lci <- n - sqrt(sum(p.sex$results$derived.vcv$`N Population 
Size`))
uci <- n + sqrt(sum(p.sex$results$derived.vcv$`N Population 
Size`))
MARKout.sim <- cbind(n, lci, uci, p.female, p.lcif, p.ucif, 
p.male, p.lcim, p.ucim)
write.table(MARKout.sim, path to table, append=TRUE,
col.names=FALSE) #output table of total captures
```

```
}
```
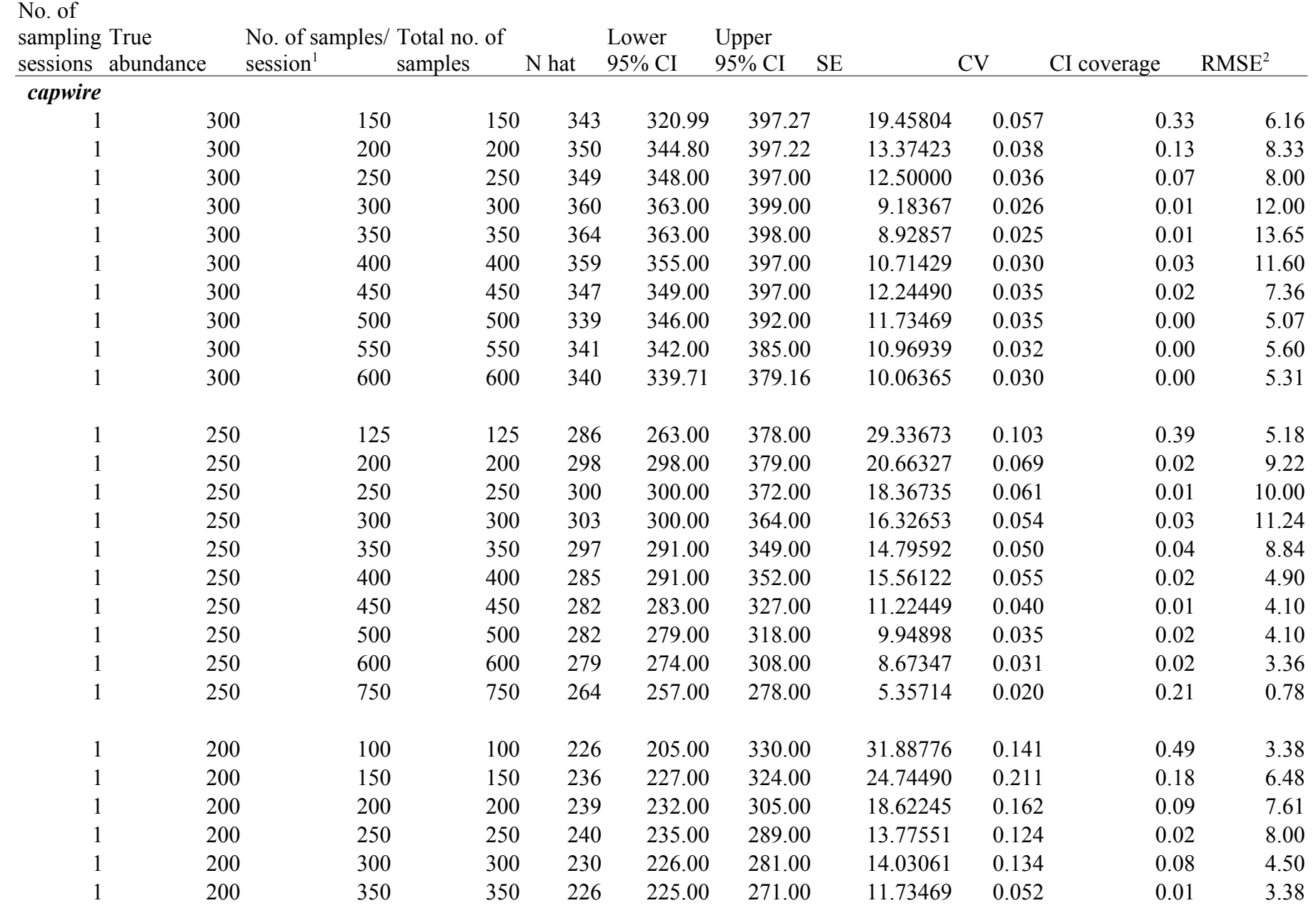

<u> 1980 - Johann Stoff, fransk politik (d. 1980)</u>

TABLE S1 Simulation results in *capwire* and *MARK*.

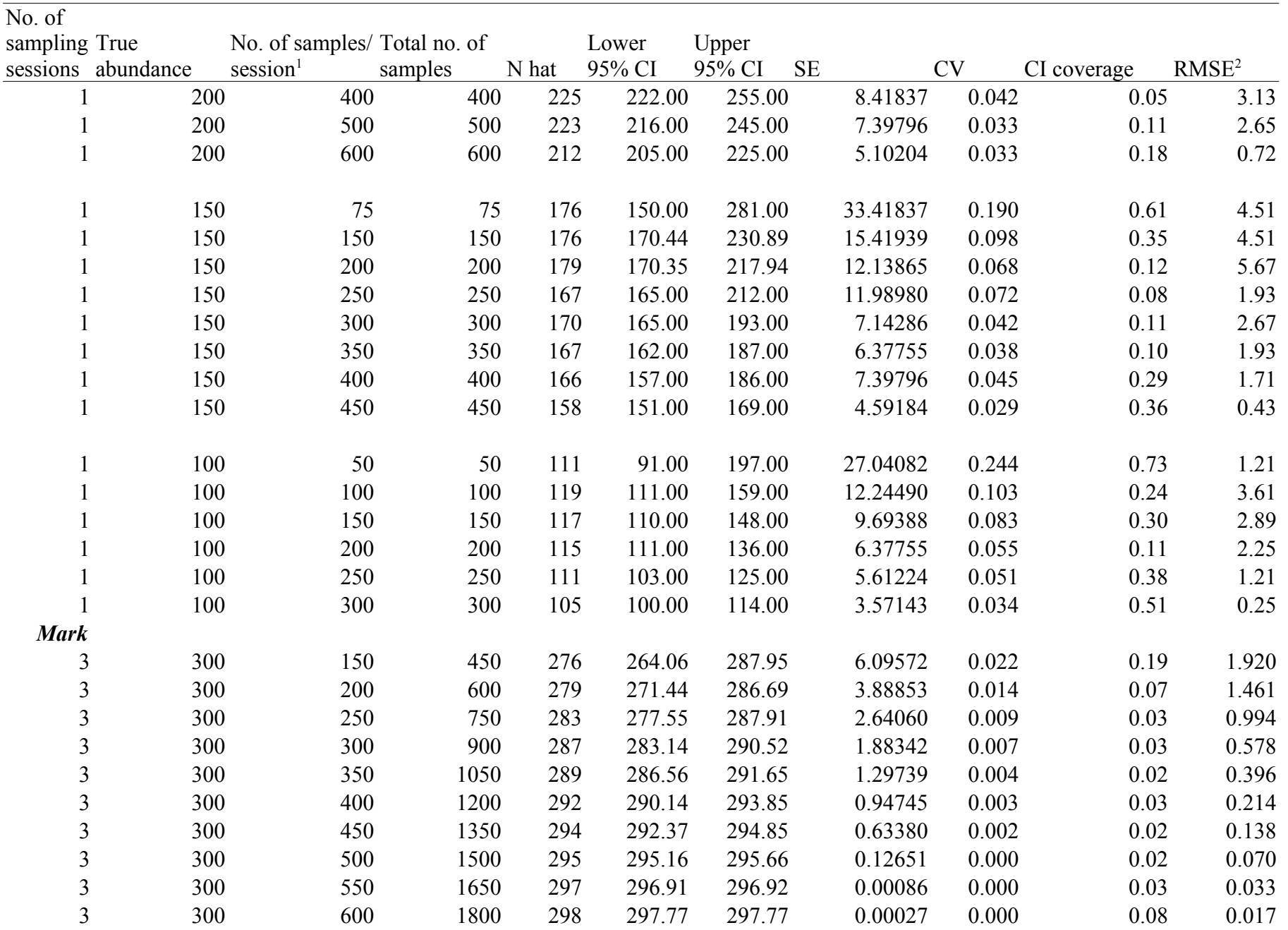

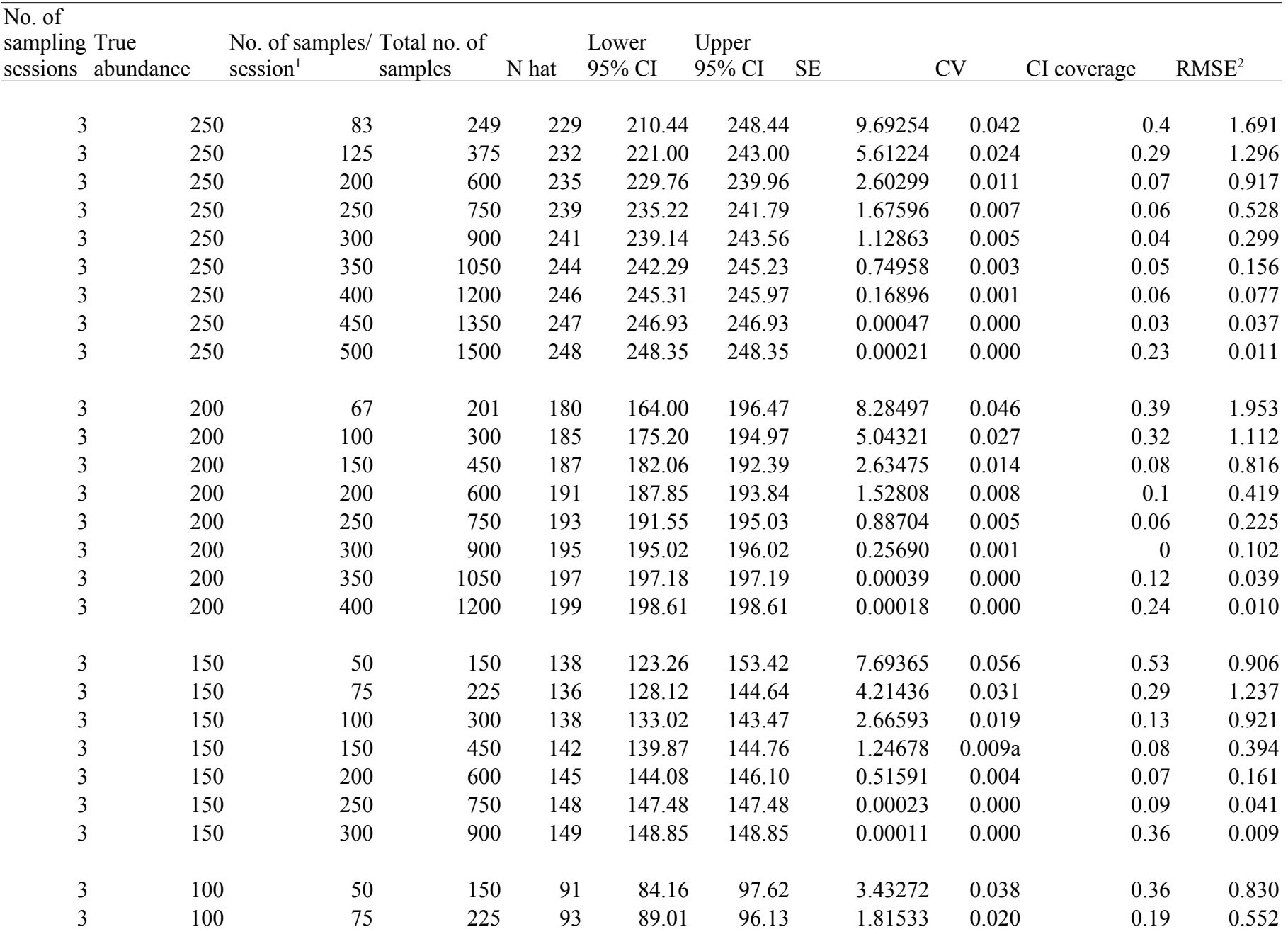

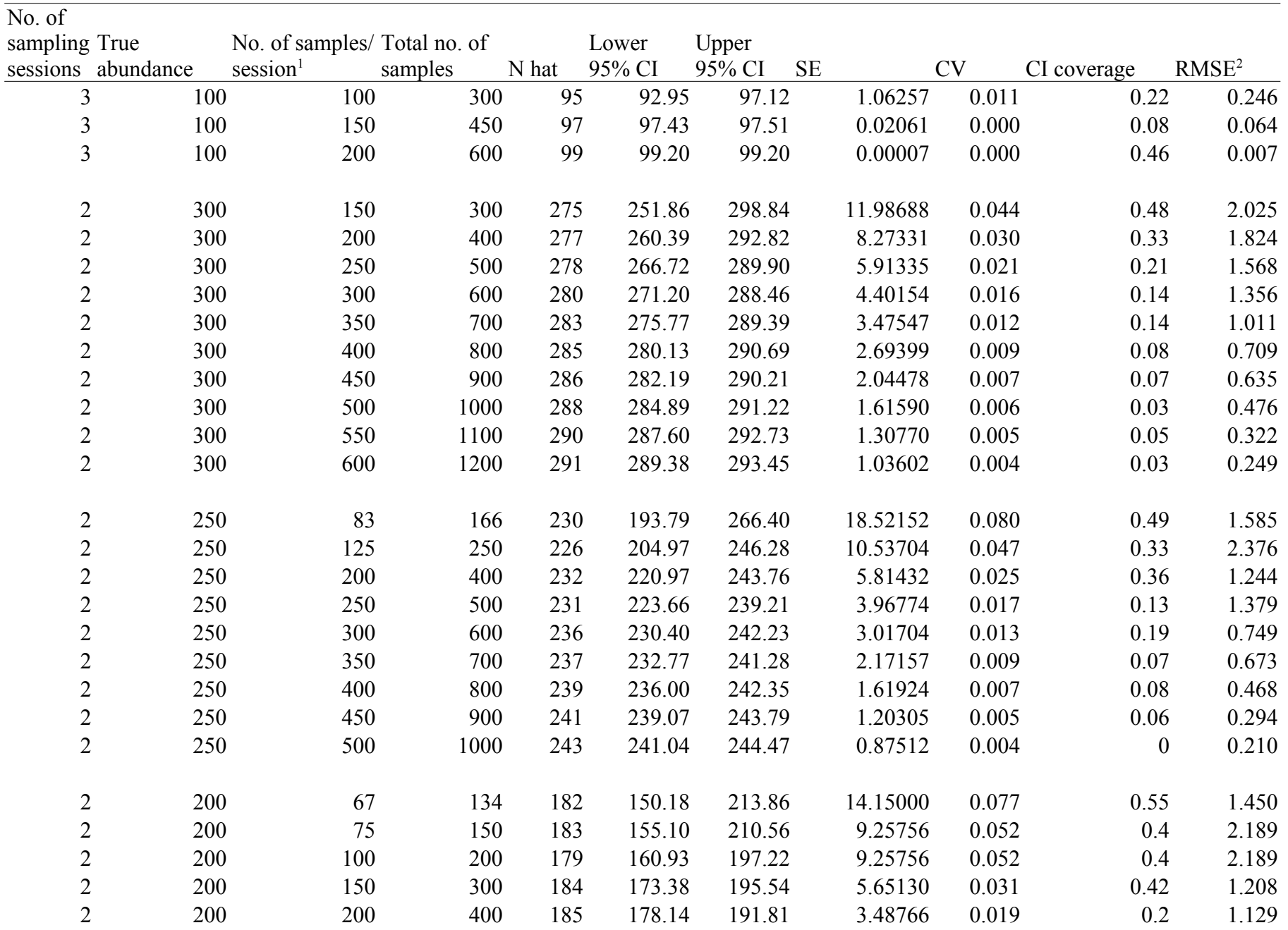

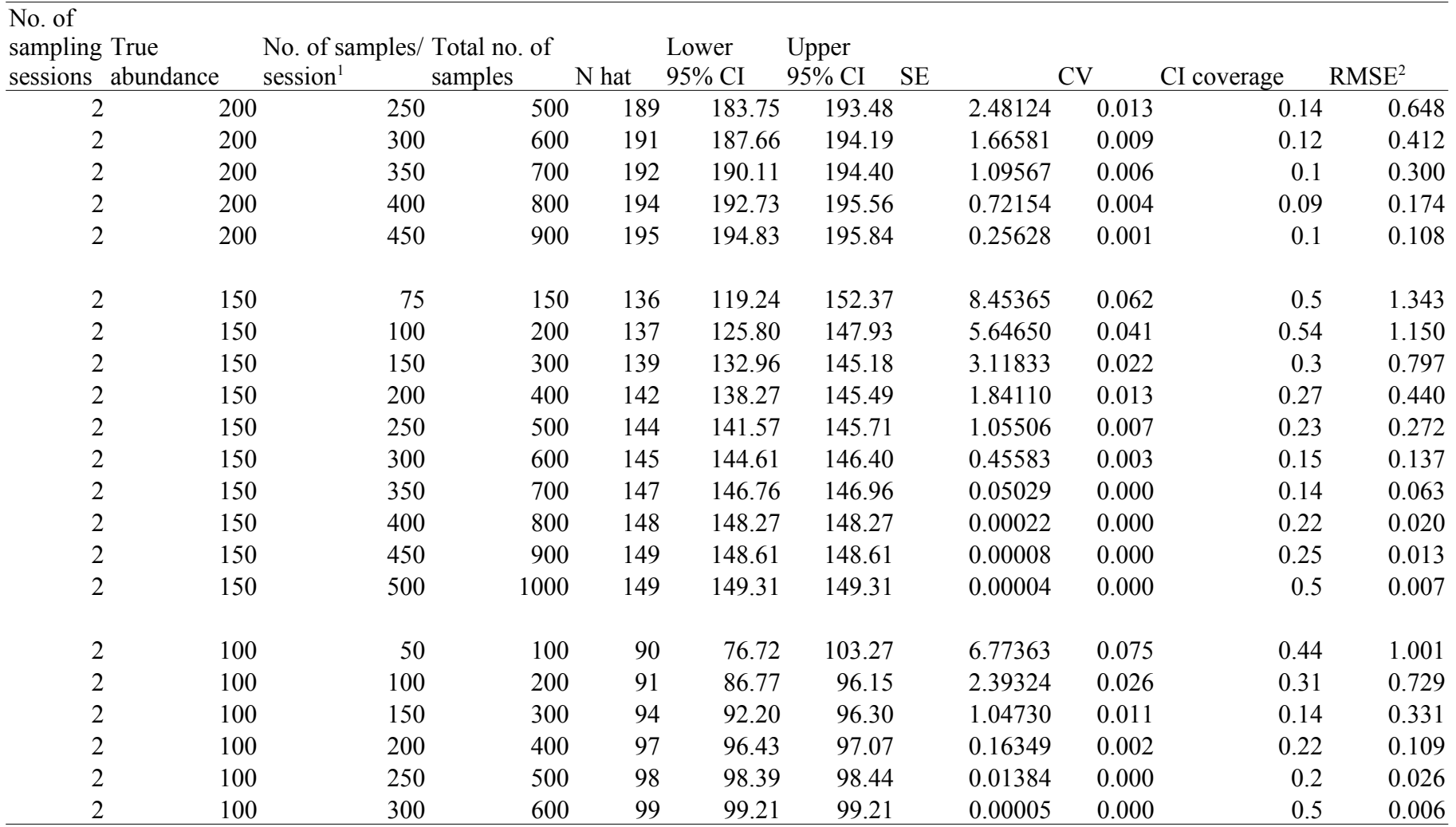

<sup>1</sup>Number of samples per session assuming all samples achieve a consensus genotype.

<sup>2</sup>Relative mean square error/

TABLE S2 Cost per sample (in USD) for non-invasive genetic (faecal pellet) sampling capture– recapture methods for Sonoran pronghorn abundance estimation in Arizona, USA. Sample collection includes envelope to store sample, tape, pens and silica desiccant. Species ID PCR is included for all samples for comparison to other studies, but in this study only samples not achieving consensus genotypes were run in Species ID. Individual ID includes six repetitions (average number needed to obtain genotype) of the microsatellite multiplex and corresponding analysis on ABI. The salary cost (USD 25/hour) includes time for sample collection and recording sample in database, DNA extraction and analysis, PCR set up and analysis for species and individual ID (i.e. allele calling and genotype matching). It does not include salary associated with travel time to and from sampling location because personnel are already traveling to sampling locations for pronghorn feeding and monitoring. The cost estimate does not include time spent generating population estimates in software.

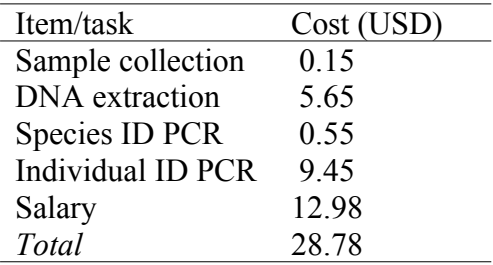

TABLE S3 Comparison of the number of unique individuals (Min. count) identified in 2013 and 2014*.* There were no extra samples in Session 1. Sessions 2 and 3 (separately and combined) include individuals from single session sites because we were comparing estimates of reduced sessions, and a site with just a single visit would be included regardless of the timing of the sampling. Caps/ind. represents captures per individual in c*apwire* and *p* (m: male, f: female) is average capture probability in closed capture models (CCR)*.*

|            | Year           | 2013             |                                                |                          | $2013 + \text{extra}$ |           |                   | 2014       |                   |                   |
|------------|----------------|------------------|------------------------------------------------|--------------------------|-----------------------|-----------|-------------------|------------|-------------------|-------------------|
| Estimator  | Session        | Min. count Caps/ |                                                | $\boldsymbol{p}$         | Min. count            | Caps/ind. | $\boldsymbol{p}$  | Min. count | Caps/ind.         | $\boldsymbol{p}$  |
|            |                |                  | ind.                                           |                          |                       |           |                   |            |                   |                   |
| capwire    |                | 51               | 2.49                                           | $\overline{\phantom{a}}$ | 51                    | 2.50      | $\qquad \qquad -$ | 83         | 2.60              |                   |
|            | $\overline{2}$ | 54               | 2.22                                           | $--$                     | 58                    | 2.49      | $- -$             | 73         | 2.24              | --                |
|            | $\overline{3}$ | 68               | 2.59                                           | $--$                     | 70                    | 3.30      | --                | 77         | 2.00              | --                |
|            |                |                  |                                                |                          |                       |           |                   |            |                   |                   |
| capwire    | 1 & 2          | 67               | 3.54                                           | $\overline{\phantom{a}}$ | 68                    | 3.70      | $- -$             | 100        | 3.68              |                   |
| <b>CCR</b> | 1 & 2          | 67               | $\hspace{0.1mm}-\hspace{0.1mm}-\hspace{0.1mm}$ | m: 0.83                  | 68                    | $- -$     | m: 0.82           | 100        | $-$               | m: $0.76$         |
|            |                |                  |                                                | f: $0.44$                |                       |           | f: $0.42$         |            |                   | f: $0.64$         |
| capwire    | 2 & 3          | 80               | 3.58                                           | $\mathbf{u}$             | 84                    | 4.31      | $\mathbf{u}$      | 96         | 3.29              | $\mathbf{u}$      |
| <b>CCR</b> | 2 & 3          | 80               | $\hspace{0.05cm}$ – $\hspace{0.05cm}$          | m: 0.80                  | 84                    |           | m: 0.76           | 96         | $\qquad \qquad -$ | m: 0.76           |
|            |                |                  |                                                | 0.71<br>$f$ :            |                       |           | f: $0.69$         |            |                   | f: $0.67$         |
| capwire    | <b>ALL</b>     | 88               | 5.38                                           | $\overline{\phantom{a}}$ | 91                    | 5.21      | $\qquad \qquad -$ | 110        | 4.63              | $\qquad \qquad -$ |
| <b>CCR</b> | <b>ALL</b>     | 88               | $\qquad \qquad -$                              | m: 0.72                  | 91                    |           | m: 0.71           | 110        | $- -$             | m: 0.73           |
|            |                |                  |                                                | f: $0.49$                |                       |           | f: $0.55$         |            |                   | f: $0.61$         |